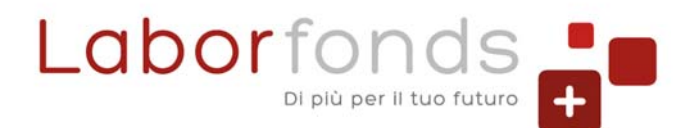

## GUIDA ALLA COMPILAZIONE DEL FAC SIMILE MODELLO F24 PER CONTRIBUZIONE ENTI PUBBLICI

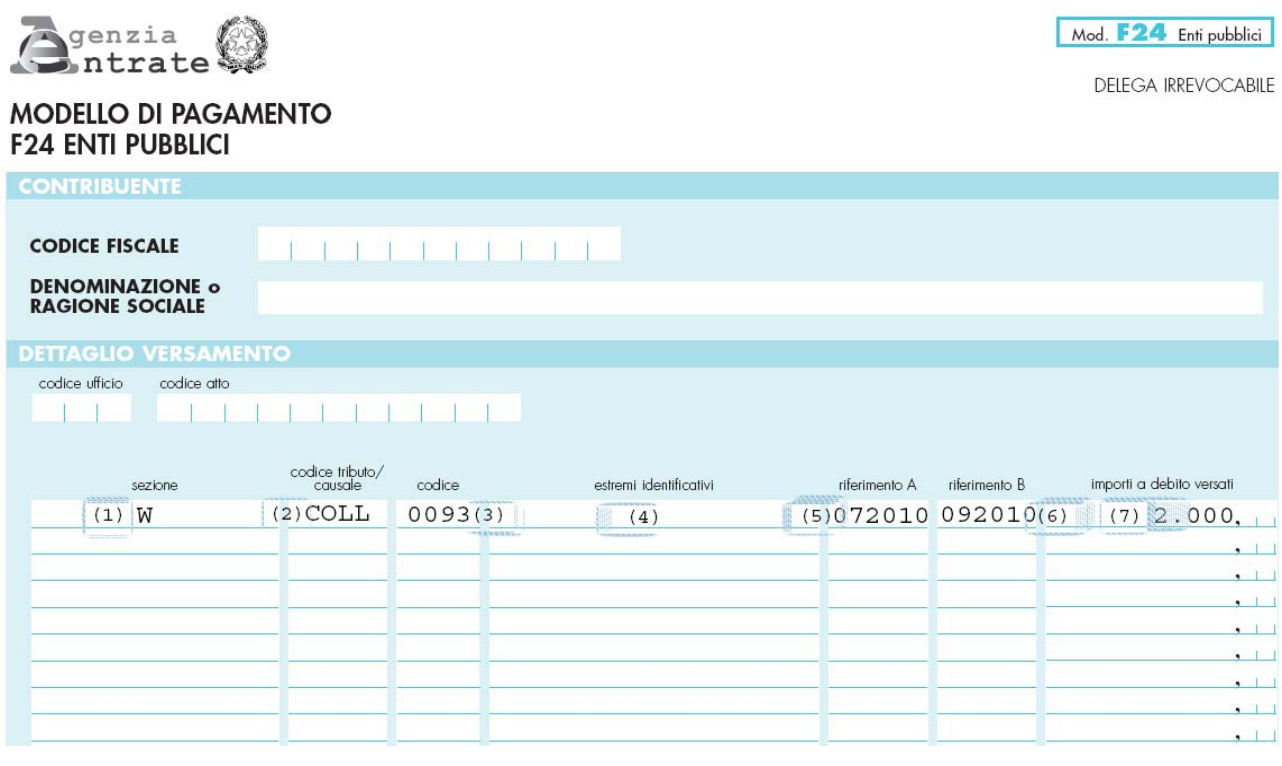

- (1) SEZIONE (Campo obbligatorio): Indicare **W** (Si riferisce ai contributi per i fondi pensione della Regione Trentino Alto Adige)
- (2) CODICE TRIBUTO/CAUSALE (Campo obbligatorio): Indicare **COLL**
- (3) CODICE (Campo obbligatorio): Indicare **0093<sup>1</sup>**
- (4) ESTREMI IDENTIFICATIVI: Non valorizzabile
- (5) RIFERIMENTO A (Campo obbligatorio): Indicare il **Mese e Anno** di inizio del trimestre considerato **01** per il versamento relativo al **I trimestre**
	- **04** per il versamento relativo al **II trimestre**
	- **07** per il versamento relativo al **III trimestre**
	- **10** per il versamento relativo al **IV trimestre**
- (6) RIFERIMENTO B (Campo obbligatorio): Indicare il **Mese e Anno** finale del trimestre considerato
	- **03** per il versamento relativo al **I trimestre**
	- **06** per il versamento relativo al **II trimestre**
	- **09** per il versamento relativo al **III trimestre**
	- **12** per il versamento relativo al **IV trimestre**
- (7) IMPORTI A DEBITO VERSATI (Campo obbligatorio): Indicare **l'importo che si intende versare al fondo**

**Attenzione**: Il campo **"codice posizione"**, secondo le istruzioni dell'Agenzia delle Entrate, **NON deve essere compilato**. Nel caso in cui il sistema di remote banking richieda la compilazione obbligatoria di tale campo, è necessario inserire "000000000".

<sup>1</sup> Corrisponde al numero di iscrizione del fondo pensione all'albo dei fondi pensione